```
In[1]: = < << Graphics `Graphics `
```
 $In[2]: = <$  << Statistics `DataManipulation `

 $In[3]:$  SetDirectory ["/Users/takasu/home/Granada/ 数値計算一般/乱数発生/Random Mersenne-Twister/build/Development/"]

- Out[3]= /Users/takasu/home/Granada/数値計算一般/ 乱数発生/Random Mersenne-Twister/build/Development
- $In[4]:$  results = ReadList["data-binomial", Real]; Length [results]

 $Out[5] = 1000$ 

 $In[15]:$  Take[results, 10]

Out[15]=  $\{7., 2., 4., 7., 4., 5., 4., 5., 5., 4.\}$ 

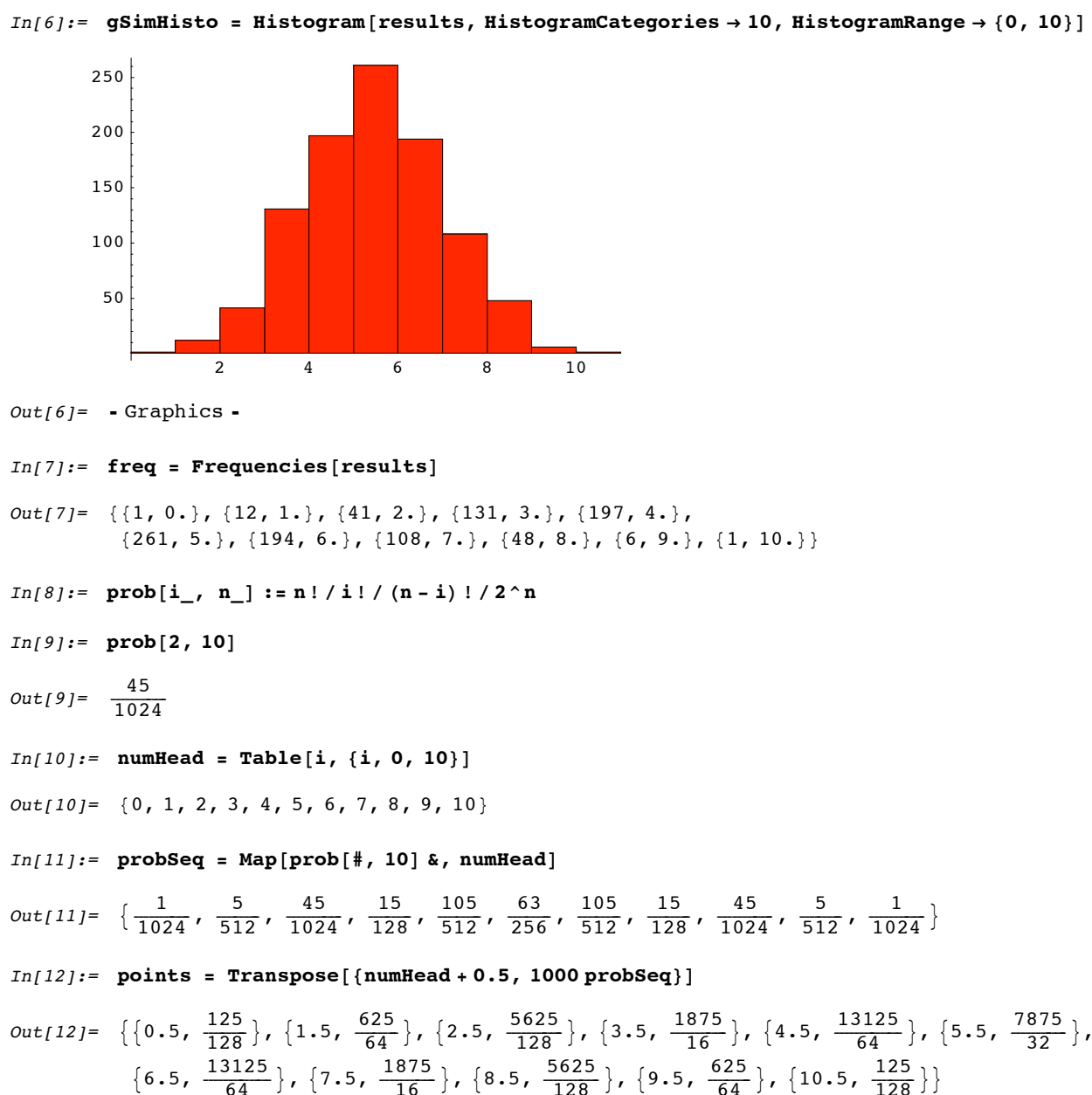

## $In[13]:$  **=**  $$

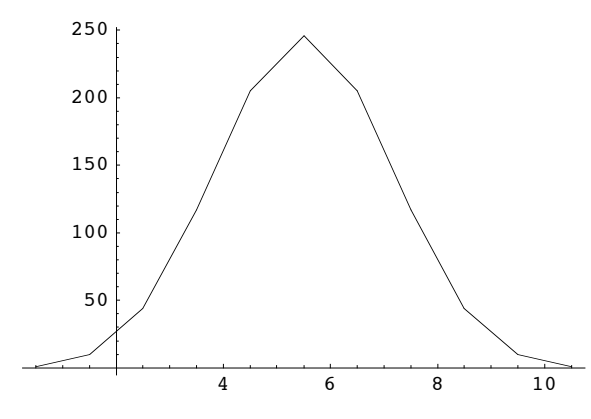

*Out[13]*= - Graphics -

## $In[14]:$  **Show** [gSimHisto, gSol, PlotRange  $\rightarrow$  All]

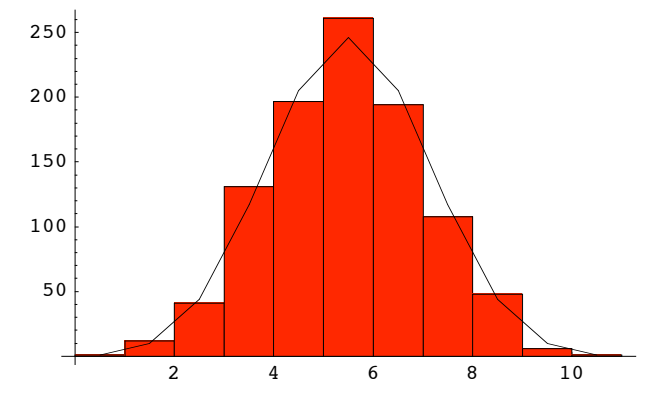

*Out[14]*= - Graphics -